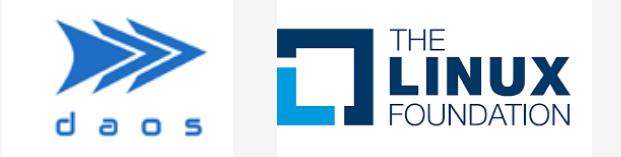

#### **Distributed Asynchronous Object Storage (DAOS)**

#### Using the DAOS Storage APIs with Weather and Climate Applications

Parallel IO NHR Workshop, DKRZ Hamburg, 08-May-2024

Michael Hennecke

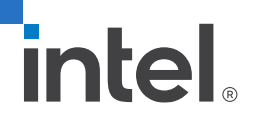

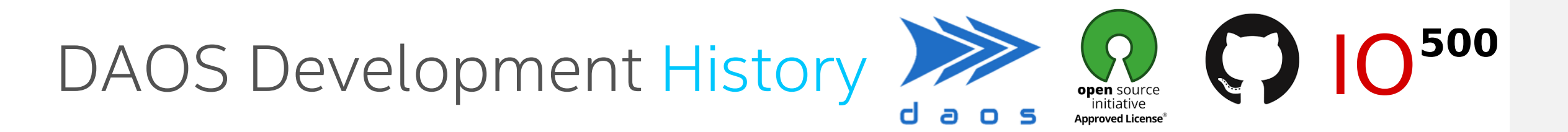

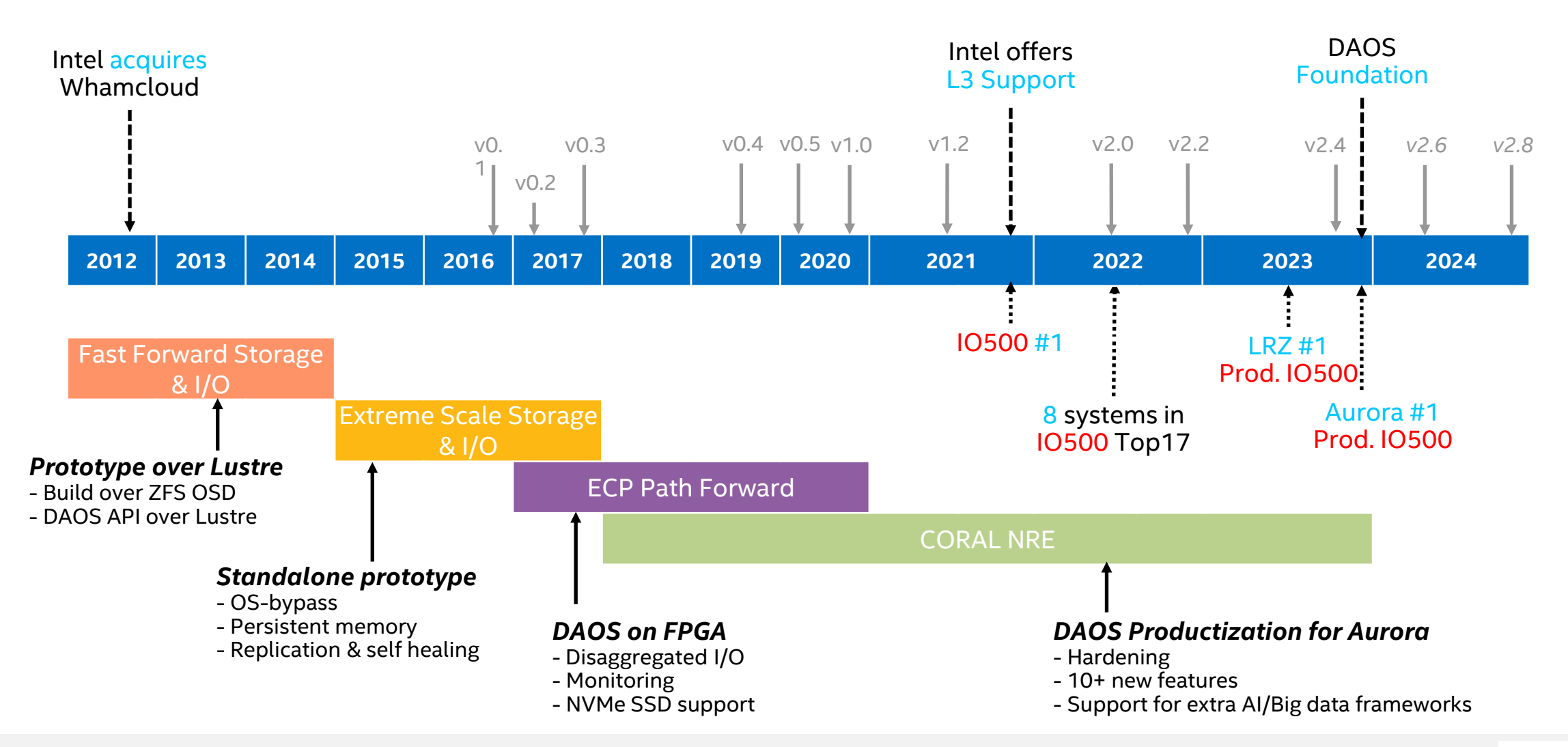

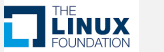

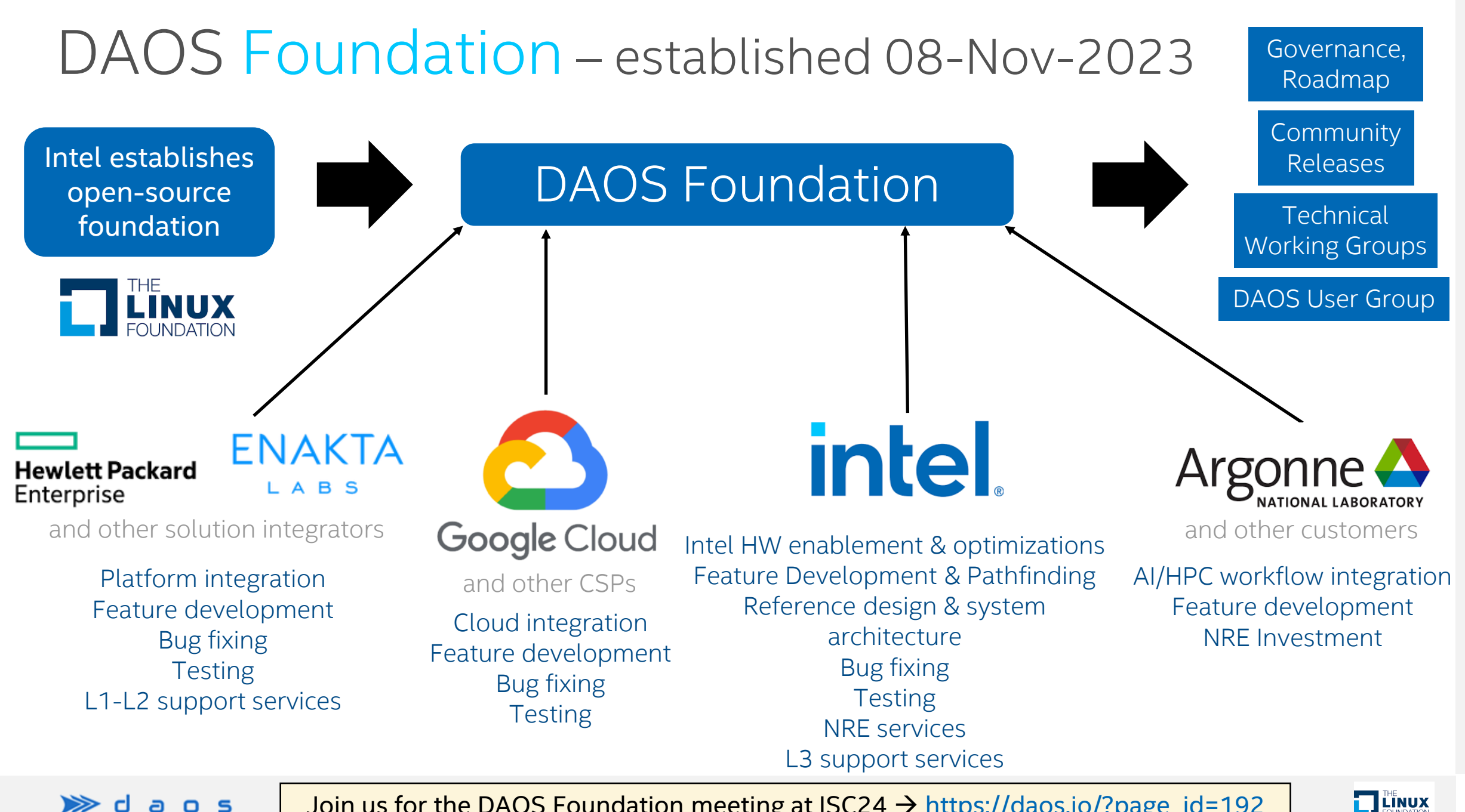

 $\gg$ 

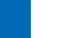

### DAOS Exascale Storage Architecture (PMem based)

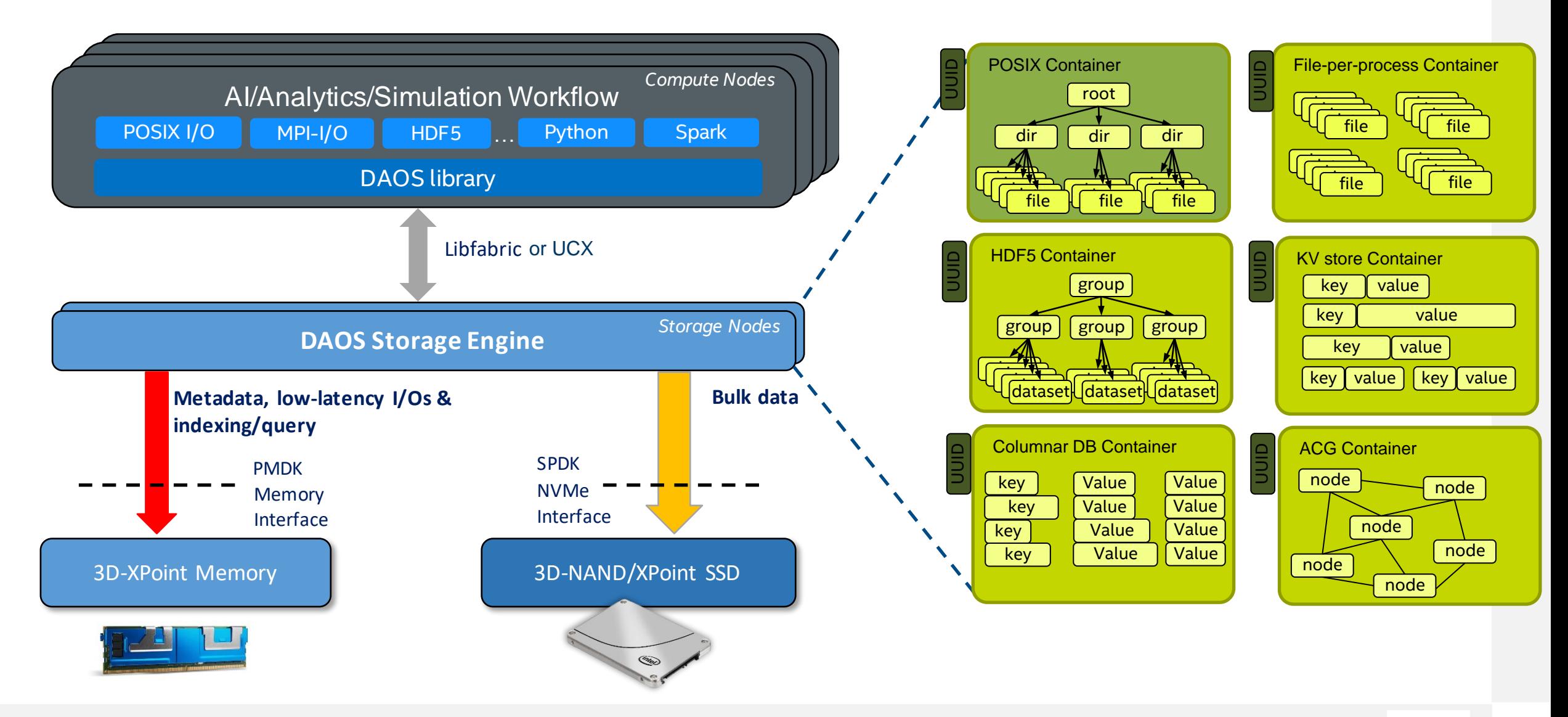

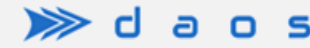

## DAOS Architecture Evolution (with → without PMem)

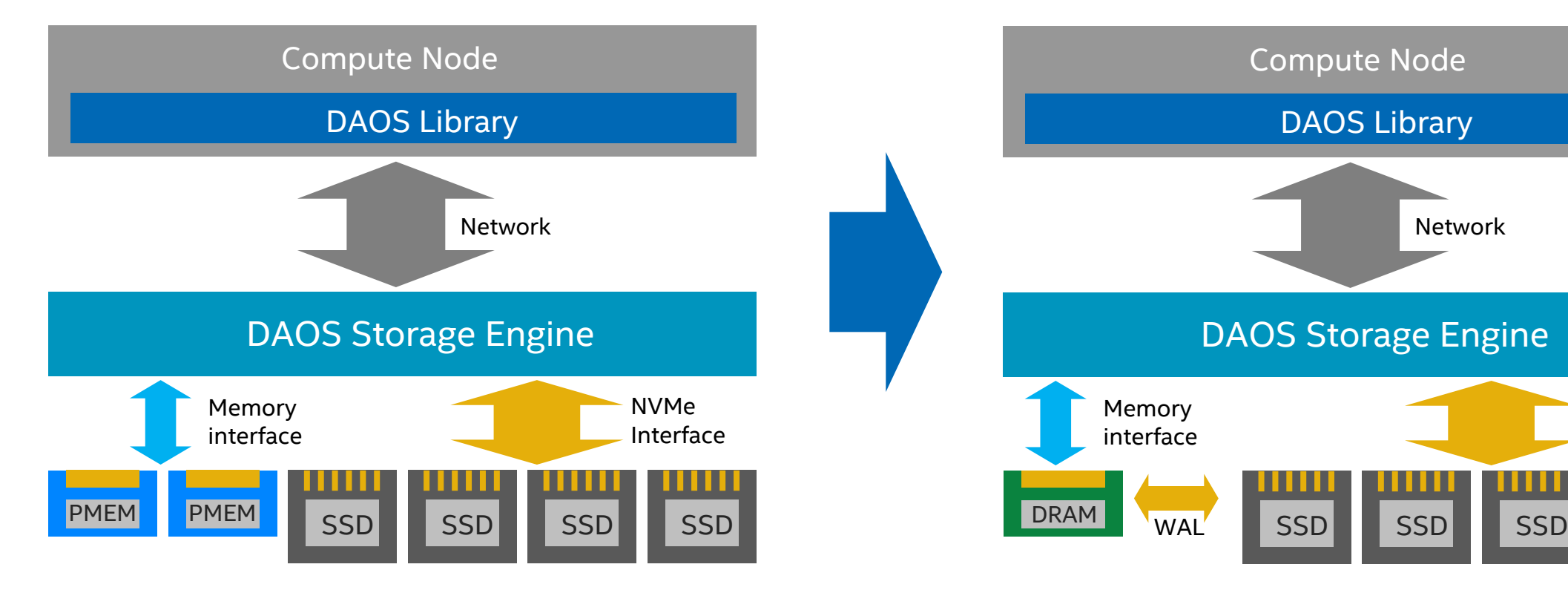

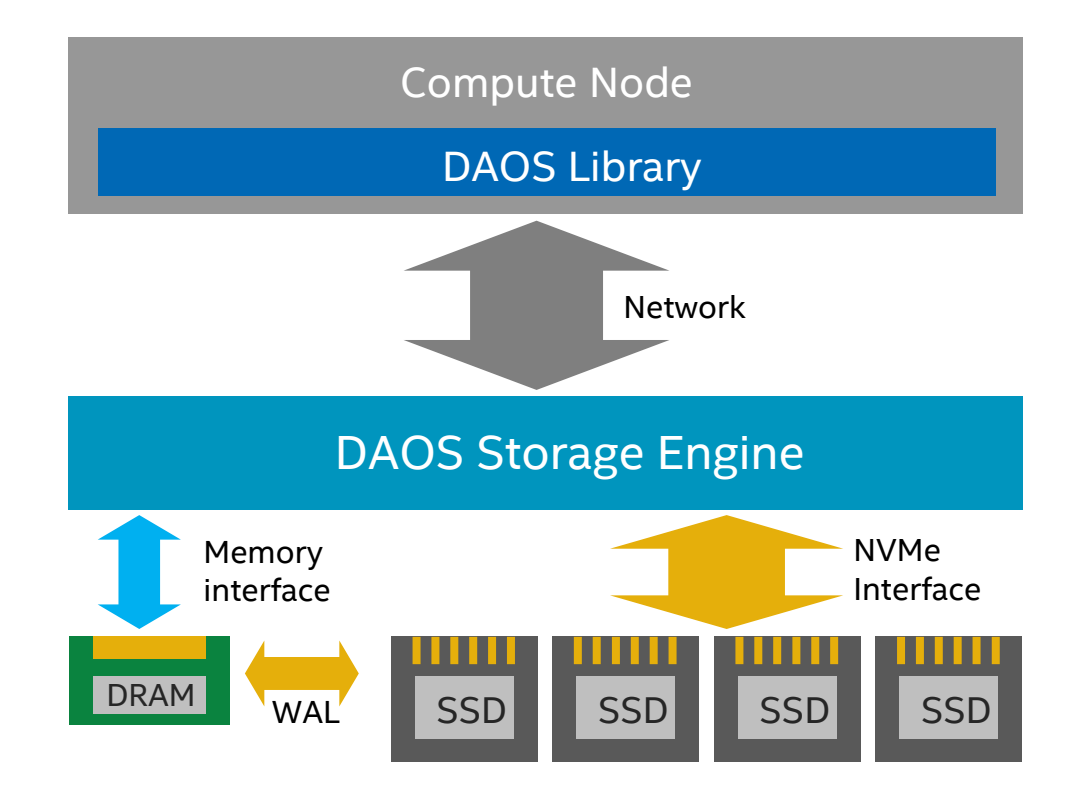

#### With Persistent Memory Number 2012 1999 Without Persistent Memory

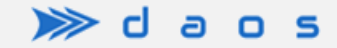

## DAOS Data Model: Pools

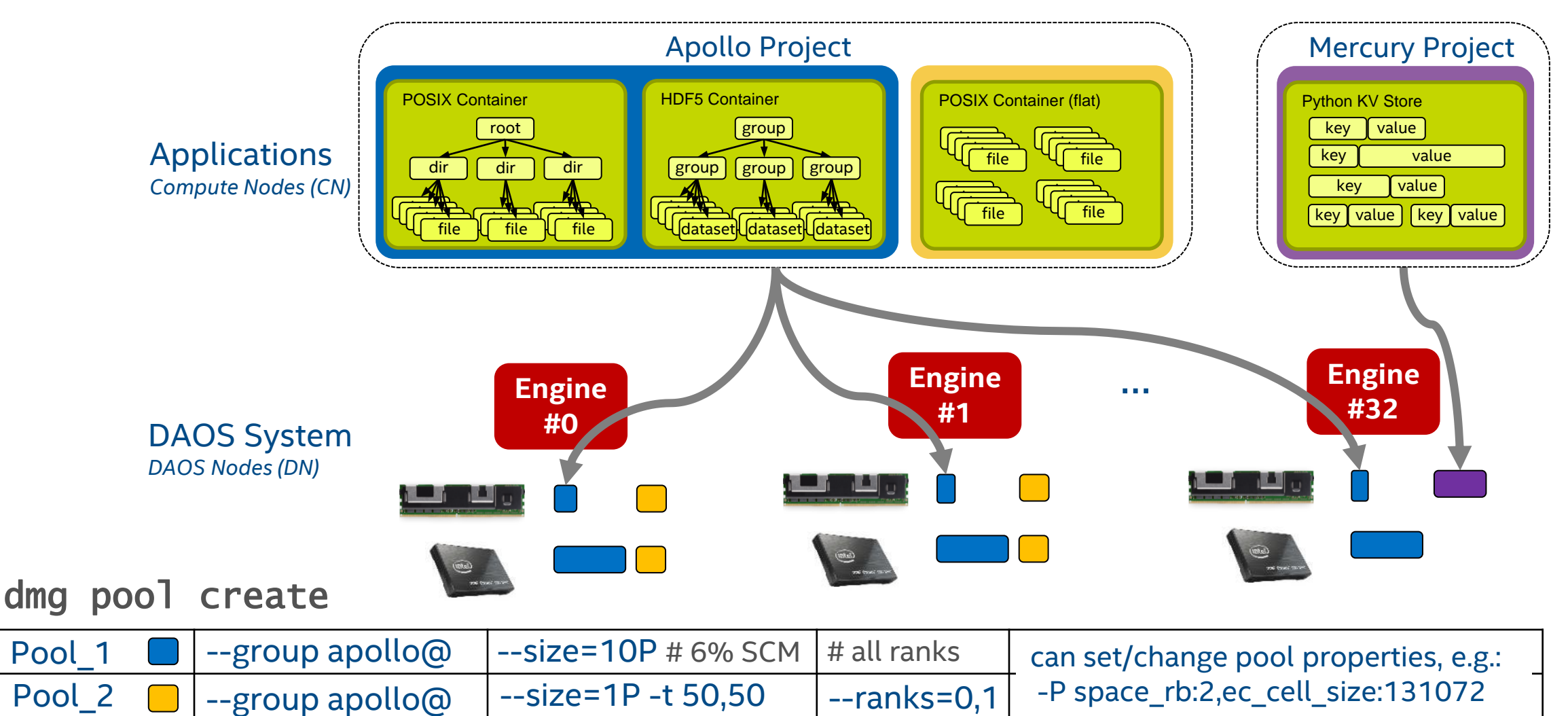

--size=2T -t 100,0

--ranks=32

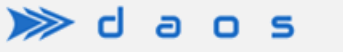

--group mercury@

Pool\_3

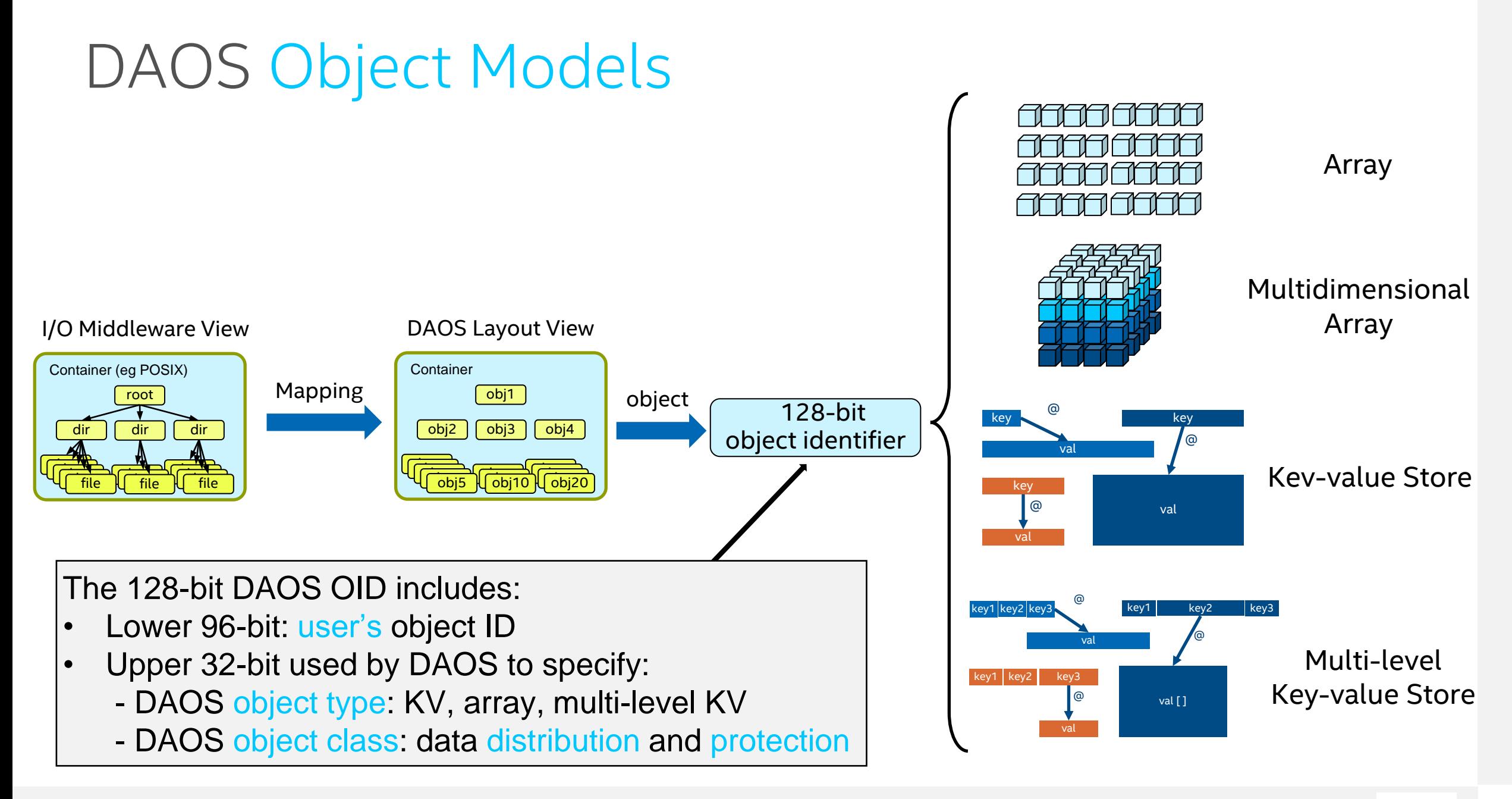

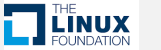

POSIX I/O Support

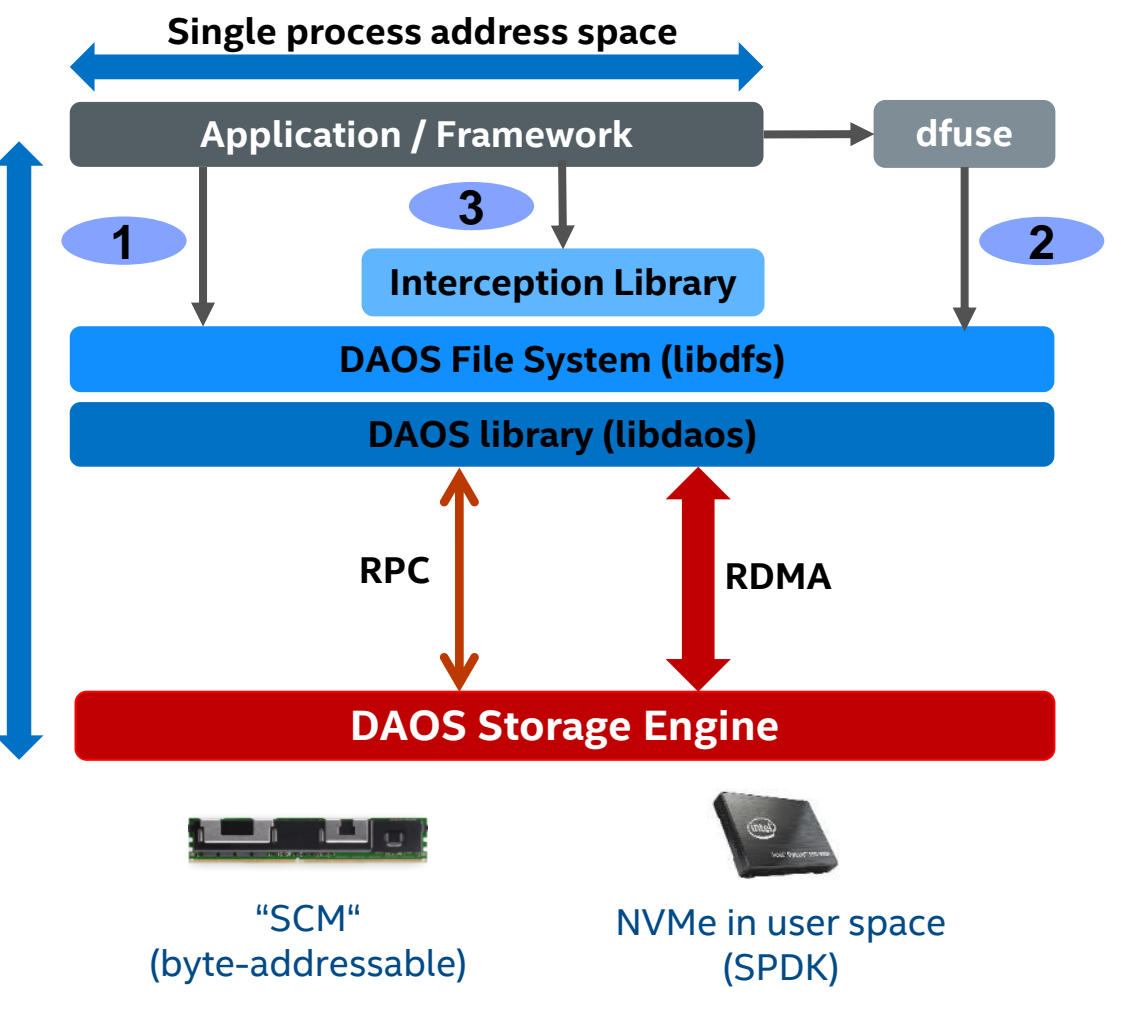

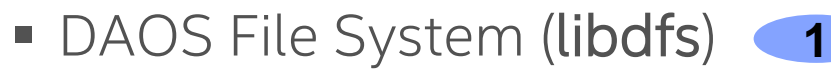

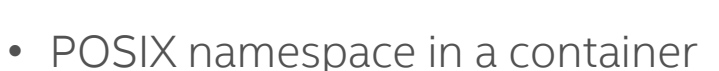

- Application/framework can link directly with **libdfs.so**
- Full OS bypass, asynchronous I/O & list I/O support
- FUSE Daemon (dfuse) **2**
	- Transparent access to DAOS through **dfuse** mount
	- Involves system calls
	- Caching & read-ahead option for AI APPs
- I/O interception library (libioil, libpil4dfs) **3**
	- Combined with dfuse
	- OS bypass for read/write operations
	- LD\_PRELOAD=/usr/lib64/lib{ioil,pil4dfs}.so
	- Supports static binaries

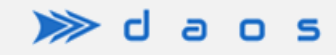

## PyDAOS Examples

from **pydaos** import (DCont, DDict, DObjNotFound)

```
daos_cont = DCont("mypool1", "mycont1", None)
```

```
# get or create a dictionary object
daos_dict = None
try:
       daos_dict = daos_cont.get("my_dict1")
except DObjNotFound:
        daos_dict = daos_cont.dict("my_dict")
```

```
# insert a key/value pair
key = "dog"value = "perro"
daos_dict.put(key, value)
```

```
# read the value for a key:
try:
        value = str(daos\_dict[key])except KeyError:
        print("key not found")
```

```
# delete a key/value pair
daos_dict.pop(key)
```

```
# iterate the whole dictionary:
for key in daos_dict:
        print("key=' + key + " value=' + ...str(daos_dict[key]))
```

```
# bulk insertion:
python_dict = \{\}python\_dict[key0] = value0python\_dict[key1] = value1python_dict[kev2] = value2
```

```
...
daos_dict.bput(python_dict)
```

```
# bulk read
python_dict = \{\}python_dict[key0] = None
python_dict[key1] = None
python_dict[key2] = None
...
```

```
daos_dict.bget(python_dict)
```

```
# read the whole dictionary with dump()
python_dict = daos\_dict. dump()
```

```
# get the total number of keys
print("dict has " + str(len(daos\_dict)) + " keys")
```
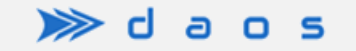

# DAOS and IO500

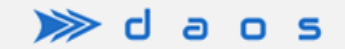

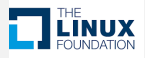

### DAOS Deployments at ALCF (Aurora) and LRZ (SNG2)

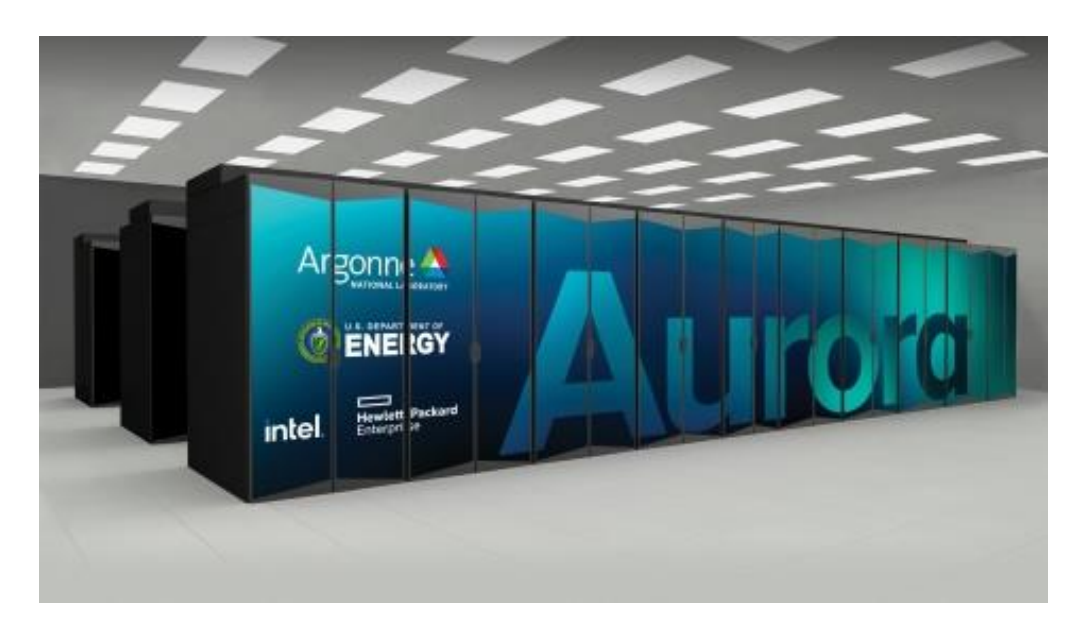

Compute Nodes: 2x Intel SPR+**HBM**, **6x** Intel Xe "PVC" GPUs, **8x** HPE Slingshot

#### **1024 DAOS Servers (Intel M50CYP):**

2x Xeon 5320 26core 2.2GHz CPUs 16x 32GB DDR4 DRAM 16x **512GB** Intel Optane 200 PMem **16x** Samsung PM1733 **15.36TB** NVMe (gen4) 2x HPE Slingshot (200Gbps) ➔ 16k NVMe (250PB), 16k PMem (8PB), 2k engines

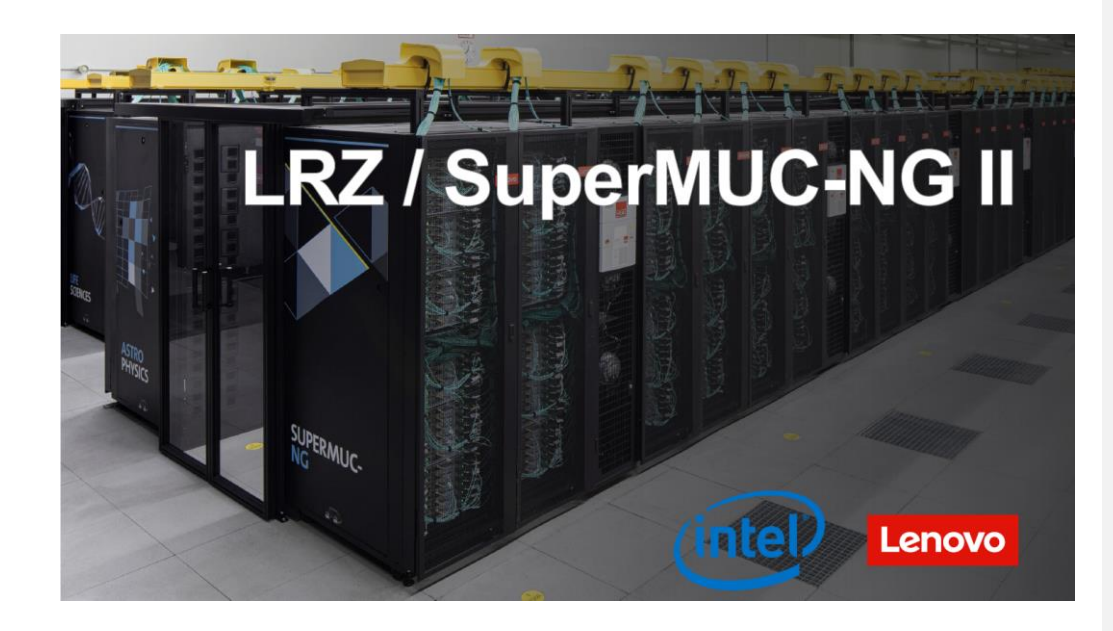

Compute Nodes: 2x Intel SPR, **4x** Intel Xe "PVC" GPUs, **2x** NVIDIA HDR

#### **42 DAOS Servers (Lenovo SR630v2):**

2x Xeon 8352Y 32core 2.2GHz CPUs 16x 32GB DDR4 DRAM 16x **128GB** Intel Optane 200 PMem **8x** Intel P5500 **3.84TB** NVMe (gen4) 2x NVIDIA HDR InfiniBand (200Gbps) **→ 336 NVMe (1.3PB), 672 PMem (84TB), 84 engines** 

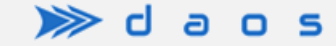

**TT** LINUX

#### IO500-SC23 : Production List

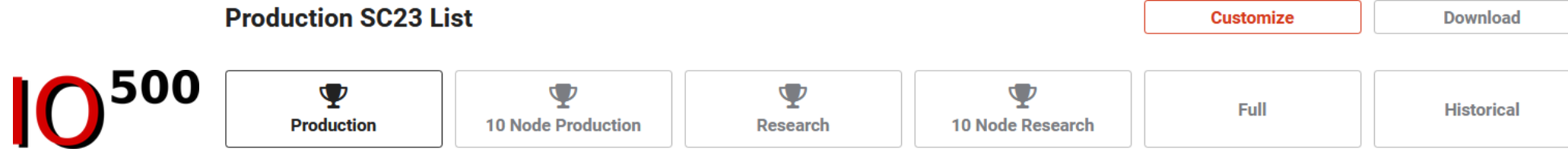

Ranking of production system submissions. This is a subset of the Full List of submissions, showing only one highest-scoring result per storage system. Submitters who want a submission that is currently on the Research List to be on the Production List should contact the IO500 Steering Committee.

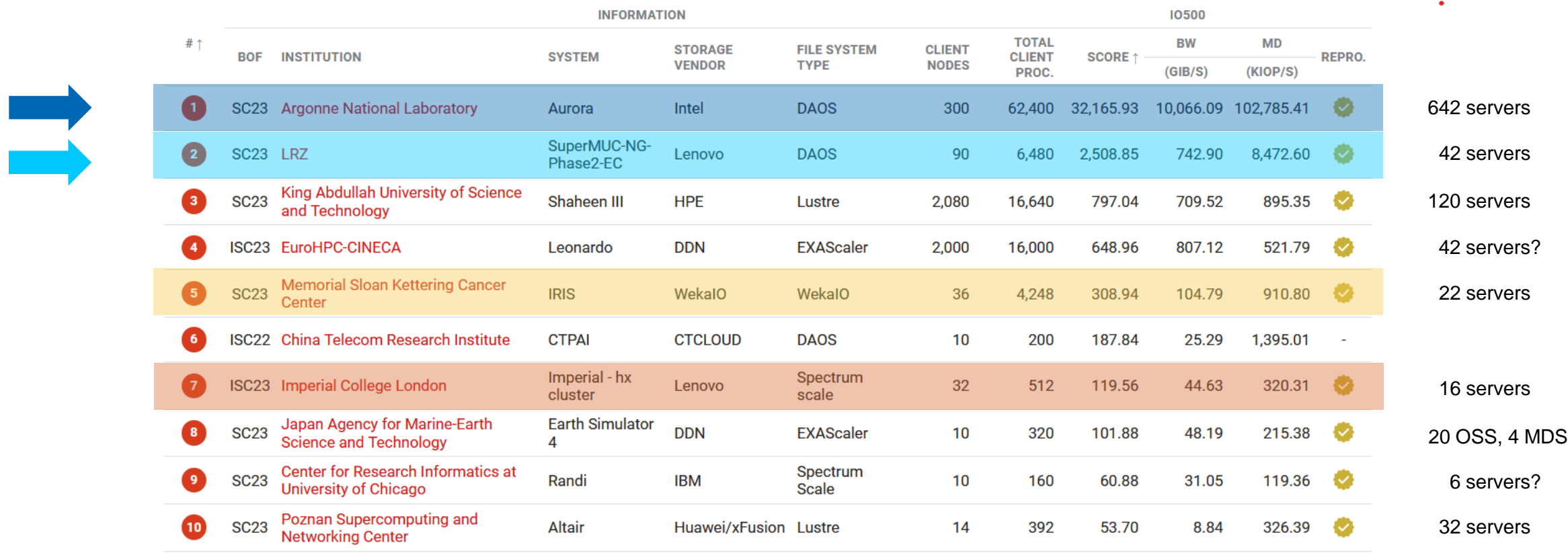

 $\gg$  daos

#### IO500-SC23 Performance per Server (Production List)

![](_page_12_Picture_413.jpeg)

 $\gg$  d  $\mathbf{s}$ o a

#### IO500-SC23 Performance per Server (Production List)

![](_page_13_Figure_1.jpeg)

 $\gg$ 

c

 $\mathbf{s}$ 

ο

# Collaboration with DKRZ on ICON

Panagiotis Adamidis, Xingran Wang, Thomas Jahns (DKRZ) Michael Hennecke (Intel) Christoph Pospiech (Lenovo)

![](_page_14_Picture_2.jpeg)

## Climate Simulation I/O – State of the Practice

- Writing timestep data to storage is offloaded to **separate "I/O PEs"** (MPI tasks)
- **EXPED Asynchronous data copy** to I/O tasks, to overlap I/O with computation
- I/O processes transpose the received datasets
	- Domain decomposition of Compute-PE memory does not match file layout…
- Some data formats (e.g., GRIB) also include **compression**

![](_page_15_Figure_6.jpeg)

![](_page_15_Picture_7.jpeg)

## The Parallel I/O Software Stack for ICON

![](_page_16_Figure_1.jpeg)

![](_page_16_Picture_2.jpeg)

![](_page_17_Picture_174.jpeg)

![](_page_17_Picture_1.jpeg)

#### CDI-PIO pio\_write\_deco2d MPI Profiles ("LAST" Mode)

![](_page_18_Figure_1.jpeg)

![](_page_18_Picture_2.jpeg)

#### CDI-PIO pio\_write\_deco2d MPI Profiles

![](_page_19_Figure_2.jpeg)

#### **LAST**" mode (24 I/O tasks) "**BALANCED**" mode (24 I/O tasks)

![](_page_19_Figure_4.jpeg)

## R2B9 ICON Simulation on GPU Nodes (not using DAOS)

High resolution **R2B9** ICON Monsoon Experiment (30 day simulation) with CDI-PIO. Runs on **77 nodes** of FZJ's JUWELS Booster (heterogeneous architecture): **Compute tasks** allocated on **GPUs**, and **20 I/O aggregator tasks** on **CPUs**.

CDI-PIO "LAST" Mode:

CDI-PIO "**BALANCED**" Mode:

I/O aggregator tasks are the last MPI ranks in the job, on dedicated nodes:

![](_page_20_Picture_4.jpeg)

 $\triangleright$  dans

![](_page_20_Picture_5.jpeg)

![](_page_20_Picture_7.jpeg)

**308 compute task on GPUs (77 nodes)**

**20 I/O task on CPUs (on 20 of 77 nodes)**

Runtime: 20893 sec

19687sec/20893sec = 94.2% Best case: 288/308 = 93.5%

Adjacent I/O aggregator tasks have the same distance

![](_page_20_Picture_11.jpeg)

Runtime: 19687 sec

![](_page_20_Picture_13.jpeg)

# Collaboration with ECMWF on FDB

Nicolau Manubens, Simon Smart, Emanuele Danovaro, Tiago Quintino (ECMWF) Adrian Jackson (EPCC) Mohamad Chaarawi, Michael Hennecke (Intel)

![](_page_21_Picture_2.jpeg)

![](_page_22_Figure_0.jpeg)

![](_page_22_Picture_1.jpeg)

![](_page_23_Picture_0.jpeg)

#### For more information on the DAOS Foundation and the DAOS Project, please visit **<https://daos.io/>**